Communication with the 2042 is done using two bytes of information as defined below. The rate of data is 9600 baud, with no parity, 8 data bits and one stop bit.

1st byte

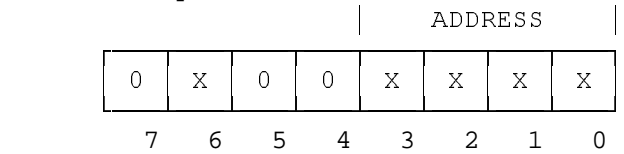

2nd byte

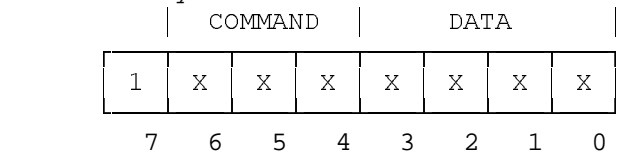

## **DETAILED DESCRIPTION**

1st BYTE

 Bits 0..3 - ADDRESS. These bits describe the number of the target machine.

|                |    |          | <b>Bits</b> |  |        |
|----------------|----|----------|-------------|--|--------|
| Machine number | -3 | 2        |             |  |        |
|                |    |          |             |  | MASTER |
|                |    | $\Omega$ | 0           |  |        |
|                |    |          |             |  |        |
|                |    |          |             |  |        |
|                |    |          |             |  |        |
| 6              |    |          |             |  |        |
|                |    |          |             |  |        |
|                |    |          |             |  | SLAVES |

Bit 6 - destination bit. When sending a message FROM the PC to the switcher, this bit should be 0. When the switcher sends a message TO the PC this bit should be 1.

Bits 4,5,7 - should be set to 0.

## 2nd byte

Bits 0..3 - DATA. These bits describe the input which is to be connected to the output.

| Input to be             | bits |  |  |  |  |
|-------------------------|------|--|--|--|--|
| connected               |      |  |  |  |  |
| INPUT A                 |      |  |  |  |  |
| INPUT<br>$\overline{B}$ |      |  |  |  |  |
| INPUT<br>$\overline{C}$ |      |  |  |  |  |
| INPUT                   |      |  |  |  |  |

Bits 4..6 - COMMAND.

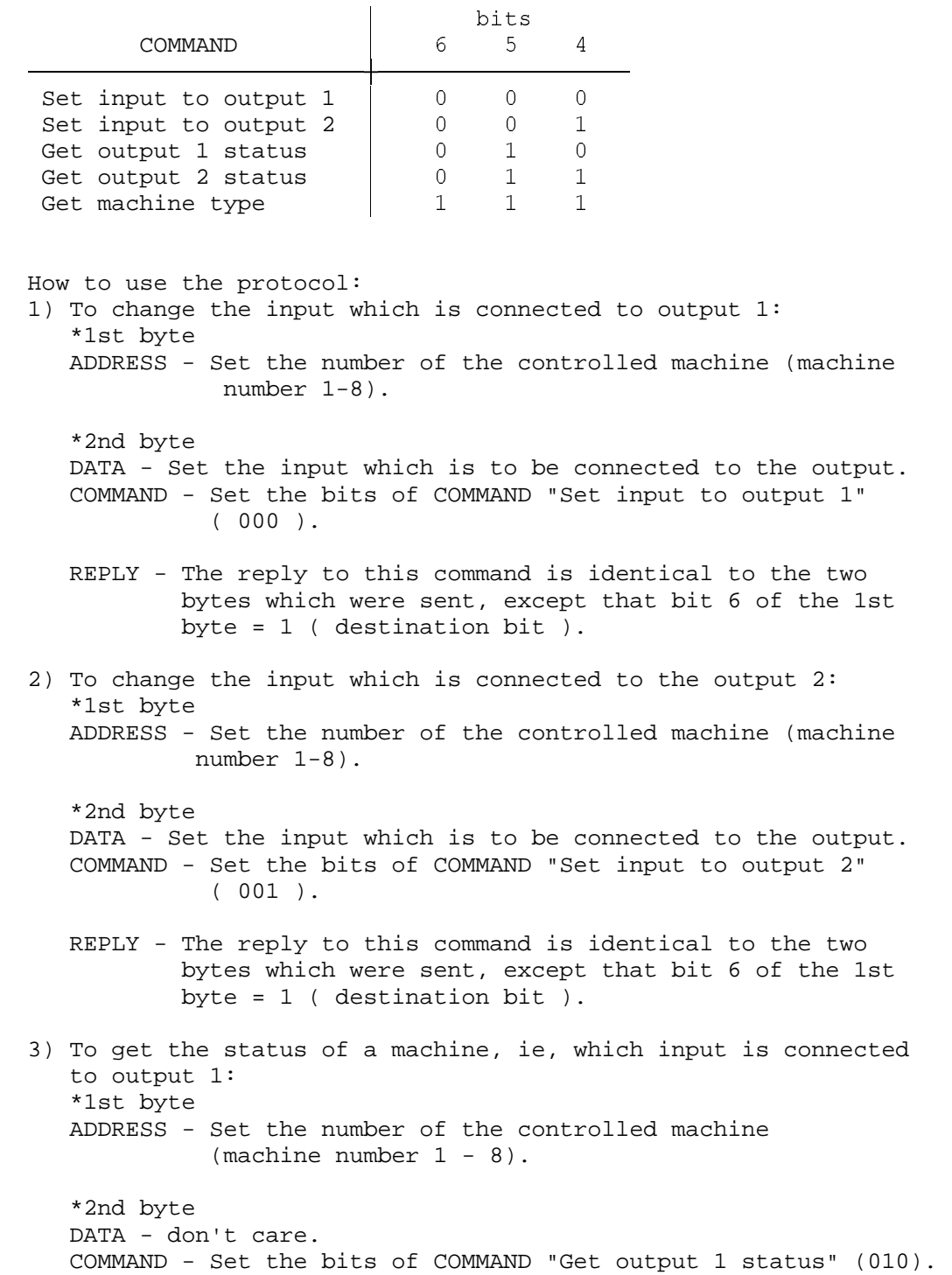

 REPLY - The reply is the same as the reply of COMMAND - "Set input to output 1" (the DATA location contains the number of the input which is connected to the output). 4) To get the status of a machine, ie, which input is connected to output 2: \*1st byte ADDRESS - Set the number of the controlled machine  $(machine number 1 - 8)$ . \*2nd byte DATA - don't care. COMMAND - Set the bits of COMMAND "Get output 2 status" (011). REPLY - The reply is the same as the reply of COMMAND - "Set input to output 2" (the DATA location contains the number of the input that is connected to the output). 5) To get the machine type (code of machine type): \*1st byte ADDRESS - Set the number of the target machine (machine number  $1 - 8$ ). \*2nd byte DATA - don't care. COMMAND - Set the bits of the COMMAND "Get machine type" (111). REPLY - The reply of the command "Get machine type" is identical to the two bytes which were sent, except that bit 6 of the 1st byte =  $1$  (destination bit), and the machine type is present in the 2nd byte at DATA location. For the machine 2042, the machine type is 04(hex) (0100B).

## NOTE:

 If any button on the machine is pressed, the machine sends two bytes of information to the PC - the same reply bytes that would have been received had the COMMAND: "Set input to output 1" or "Set input to output 2" been sent.